Walter Delabar

# Standards

Eine Einführung zu den Formalia von Seminararbeiten in Stichworten, Beispielen und Hinweisen

> Hannover und Berlin 2009

# Diese Hinweis sind abgestimmt mit Walter Delabar: Einführung in die literaturwissenschaftlichen Arbeitstechniken. Darmstadt: Wissenschaftliche Buchgesellschaft 2009.

Was Sie wissen müssen in alphabetisch geordneten Stichworten

**Abgabe:** Die Arbeit wird immer als sauberer Papierausdruck abgegeben. In der Regel reicht es, sie in einen Plastikumschlag zu stecken oder links oben zu tackern.

**Abkürzungen:** Abkürzungen werden in der Regel vermieden, es sei denn, sie sind allgemein gebräuchlich wie z.B oder i.d.R. oder S. oder Bd. oder H. Eine Liste der bibliographisch gebräuchlichen Abkürzungen findet sich bei Norbert Franck: Handbuch Wissenschaftliches Arbeiten. Frankfurt/M. 2004, S. 12. Abkürzungen werden i.d.R. mit einem Punkt versehen, außer z.B. Abkürzungen für Bibelstellen, also etwa Gen 1,1 für das 1. Buch Moses = Genesis, Kapitel 1, Abschnitt 1. Oder bei Abkürzungen für Firmen, Institutionen oder Parteien: BASF, RWE, CDU, SPD, FDP, PDS etc. Der Punkt der Abkürzungen wird zum Satzzeichen am Ende des Satzes. Abkürzungen stehen nicht am Satzanfang. Z.B. sollte also nicht sein. Zum Beispiel aber ist richtig.

Ausnahmen sind Fußnoten, bei denen das "Vergleiche" zu Vgl. abgekürzt werden darf. Aber: Ein S. am Anfang der Fußnote ist wahrscheinlich Geschmacksache, ein "Siehe" ziehe ich vor. Aber aufpassen: Die Fußnote wird immer groß angefangen, also nicht vgl. oder siehe, sondern immer Vgl. oder Siehe, wenn nach dem Fußnotenzeichen eingesetzt wird.

In Literaturlisten Fachzeitschriften und andere Titel bitte nicht abkürzen. Die ZdPh oder die ZfG sind zwar den meisten Germanisten bekannt, aber schon Anglisten sollten damit ihre Schwierigkeiten bekommen.

Allgemeines zu Abkürzungen findet sich im *Duden*, wo sonst.

**Absätze:** Die Absätze haben keinen Abstand nach links, rechts, oben oder unten.

**Adresse:** Bitte Ihre vollständige Adresse inklusive Mailadresse angeben. Das erleichtert die Kontaktaufnahme.

Anführungszeichen: Benutzt werden "diese typographischen Anführungszeichen". Bei Zitat im Zitat oder wörtlicher Rede "im Zitat werden 'diese' Anführungszeichen" benutzt. Bitte vom Auslassungszeichen' unterscheiden. Bitte keine spitzen <Klammern> und keine spitzen »typographischen« Anführungszeichen benutzen. Bei Zitaten werden Anführungszeichen immer "so" dargestellt, auch wenn im Ursprungstext andere Zeichen (z.B. » «) benutzt werden.

**Anmerkungen:** Anmerkungen werden als Fußnoten notiert, nicht als Endnoten. Siehe Fußnote.

#### **Auslassungen in Zitaten:** Siehe **Eingriffe in fremde Texte**.

#### **Auszeichnungen:**

Das heißt, wie formatieren Sie Ihren Text oder richten Ihre Druckformatvorlagen ein (was bei häufigen Arbeiten sinnvoll ist): Standardschrift: 12 pt., recte, linksbündig (Arial, Helvetica oder Times), 1,5 zlg. Zitate freigestellt: 11 pt., recte, linksbündig (Arial, Helevetica oder Times), aber 0,5 cm Einzug links und rechts, 1 zlg. Fußnotenschrift: 10 pt., recte, linksbündig (Arial, Helvetica oder Times), 1 zlg. Bitte dieselbe Schrift für Fließtext, Fußnoten und Paginierungen verwenden. Titel Kapitel: 14 pt, fett, zentriert Titel Zwischenüberschriften: 12 pt., fett, zentriert Hervorhebungen: kursiv Werktitel im Fließtext: kursiv Werktitel in Fußnoten, Bibliographien oder Literaturangaben: recte, in Fußnoten, wenn nicht anders zu erkennen, etwa bei Erklärungen: kursiv Bitte Abkürzungen meiden. Keine Fetten. Keine Sperrungen. Die Kennzeichnung von Werktiteln in Zitaten (kursiv, Anführungen etc.) wird angepasst auf Ihren Standard, das heißt kursiv gesetzt, Anführungszeichen werden getilgt.  $R$ ecte = gerade Pt. = Punkt (gemeint sind typographische Punkte, bitte folgen Sie einfach den Vorgaben Ihres Programms) Zlg. = zeilig = hiermit wird der Abstand der Zeilen angegeben Freistellen = heißt einfach nur abheben vom normalen Text = Fließtext Einzug = der Abstand vom Rand oder Satzspiegel Fußnoten = Anmerkungen am Fuß der Seite Paginierung = Seitenzählung

Datum und Uhrzeit: Datum und Uhrzeit werden im Fließtext "klassisch" notiert, also bei Datum entweder 5.8.1980 oder 5. August 1980. Also bitte nicht 05.08.1980. Außerdem werden, wird der Monat als Zahl notiert, keine Leerzeichen verwendet. Die Uhrzeit wird als 15.45 Uhr notiert, nicht – wie in Programmen üblich - mit Doppelpunkt: 15:45 Uhr.

**Deckblatt:** Das Deckblatt trägt alle Informationen, die für Ihre Arbeit notwendig sind: Universität, Fachbereich, Institut, Seminar, Leiter, Titel, Ihren Namen, die Matrikelnummer, Ihre Adresse und das Datum. Zur Gestaltung siehe Anhang. Passen Sie bitte auf: Das Deckblatt hat links und rechts denselben Seitenrand, im Unterschied zum Fließtext.

**Eingriffe in fremde Texte / Zitate:** Eingriffe in Zitate werden immer mit eckigen Klammern gekennzeichnet. Ergänzungen zum Beispiel [so], wenn Sie etwas auslassen, dann zum Beispiel so bei ganzen Wörtern und Satzteilen [...], bei Buchstaben eines Wortes reicht ein[], das direkt angeschlossen wird. Bitte verzichten Sie auf weitere Varianten, die die Auslassung von einzelnen oder

mehreren Buchstaben kennzeichnen sollen. Das ist zwar noch korrekter als das Verfahren, das hier vorgeschlagen wird, bringt aber an Aussagewert nicht viel. **Beschneiden Sie Zitate** am Anfang oder Ende, dann machen Sie Folgendes: Beschnitt am **Beginn** des Zitats: Das Zitat beginnt klein, und Sie können "das Zitat in den Satz einbauen", dann brauchen Sie nichts weiter zu tun. Müssen Sie aber das Zitat eigentlich groß beginnen, dann greifen Sie folgendermaßen ein: "[D]er erste Buchstabe wird groß und in Klammern gesetzt." Fertig. Beschneiden am **Ende** des Zitats: "Dabei müsse Sie eigentlich nur das Anführungszeichen vor den Punkt setzen". Damit ist klar, dass Sie das Zitat nur bis hierhin benutzen, der Satz aber in der Quelle weiter geht. Bei **freigestellten Zitaten**

fehlt jedoch das abschließende Ausführungszeichen, also setzen Sie hier die eckigen Klammern mit drei Punkten und einen Punkt dahinter [...].

Warum **eckige Klammern?** Zugegeben, in der Literatur zum wissenschaftlichen Arbeiten werden Sie öfter finden, dass Texteingriffe mit (runden Klammern) bei Ergänzungen und einfach .... bei Auslassungen gekennzeichnet werden. Allerdings kommen Sie damit in der Literaturwissenschaft schnell an Grenzen, denn beide Zeichen häufig mit anderer Bedeutung eingesetzt und kennzeichnen keineswegs Eingriffe in fremde Texte. So werden Klammern in der Sekundärliteratur als Parenthese oder als Ergänzung eingesetzt. Auslassungspunkte kennzeichnen gerade in der Primärliteratur Pausen, nicht Auszusprechendes (sobald es anzüglich oder peinlich wird) oder eine abgebrochene Rede (ich sage nur: Thomas Mann!). Um Texteingriffe davon auf den ersten Blick zu unterscheiden, plädiere ich für den Einsatz von eckigen Klammern. Die tauchen in Primärtexten eigentlich nie auf und bei Sekundärliteratur nur eben dann, wenn in Texte anderer Autoren eingegriffen worden ist. Das stört aber nicht weiter, weil Sie ja in der Regel die Originalquellen zitieren und deshalb diesem Problem schlicht ausweichen können. Bibliographen und Editoren neigen zu spitzen Klammern bei eigenen Eingriffen und Ergänzungen. Ihre Funktion ist jedoch identisch. Wenn Sie in fremden Texten Hervorhebungen vornehmen, also Wörter oder Sätze kursiv setzen, müssen Sie das in der Fußnote oder Anmerkung vermerken, zum Beispiel durch: Hervorhebung vom Verfasser. Wenn Sie sicherstellen wollen, dass eine Hervorhebung, die der Autor/die Autorin selbst vorgenommen hat, auch als solche wahrgenommen wird, dann weisen Sie in der Fußnote oder Anmerkung darauf hin: Hervorhebung im Original oder Hervorhebung durch Autor/Autorin.

**Einleitung:** Die Einleitung dient dazu, das Thema vorzustellen, einzugrenzen und die Fragestellung zu formulieren. Gegebenenfalls sollen das Vorgehen (Methode) und die einzelnen Abschnitte des Hauptteils (Struktur, Gliederung) erläutert werden. Die Einleitung folgt auf das Inhaltsverzeichnis und beginnt mit einer neuen Seite.

**Erklärung:** Betrogen wird überall, aber das macht nichts, außer dass Sie ausdrücklich erklären müssen, dass Sie Ihre Arbeit selbständig und ohne fremde Hilfe verfasst haben. Diese Erklärung fügen Sie bitte der Arbeit bei. Und wehe, wenn sie sich erwischen lassen, dass sie irgendwo abgeschrieben haben, ohne zu verändern und ohne die Quelle anzugeben. Dann wird Ihre Arbeit für ungültig erklärt, auch im Nachhinein. Im Übrigen bringt Durchpfuschen nichts: Wenn Sie merken, dass Seminararbeiten und Abschlussarbeiten Sie überfordern, dann machen Sie sich schleunigst auf die Suche nach einem Studienfach oder einer Ausbildung, die Ihnen liegt. Eine solche Entscheidung ehrt Sie.

**Fußnoten:** Fußnoten enthalten die Nachweise zu Zitaten, allgemeine Verweise zu Quellen oder andere Passagen der Arbeit oder Bemerkungen und Erklärungen zu Sachverhalten und Begriffen, die im Haupttext angesprochen werden. In den Fußnoten dürfen Kurztitel verwendet werden. Siehe Zitierstandards. Bitte keine **Endnoten** benutzen.

**Fußnotenzeichen:** Der Duden regelt, dass Fußnotenzeichen direkt zu der jeweiligen nachzuweisenden Passage zu setzen sind. Also zum Beispiel: Beispiel 1: "ZitatZitatZitat"<sup>1</sup>.

Beispiel 2: TextText ("Zitat"<sup>2</sup>) TextTextText

Beispiel 3: TextTextText.<sup>3</sup>

Der Nachteil dieser Regelung sind die die Lektüre störenden Löcher in Beispiel 1 und 2 zwischen Zitatende und dem Satzzeichen. Deshalb sollen – in Vereinfachung der korrekten Regel - Fußnotenzeichen jeweils hinter die Satzzeichen gesetzt werden. Voraussetzung ist, dass dann das Fußnotenzeichen immer unmissverständlich auf die nachzuweisende Stelle verweist. Also zum Beispiel:

Beispiel 1: "ZitatZitatZitat".<sup>1</sup>

Beispiel 2: TextText ("Zitat")<sup>2</sup> TextTextText

Beispiel 3: TextTextTextText<sup>3</sup> Bleibt wie gehabt.

Fußnotenzeichen werden immer unmissverständlich platziert. Sie werden hochgestellt und mindestens 3 pt kleiner gesetzt. In der Regel wird die Größe und das Hochstellen über die Formatvorgabe von Word geregelt, so dass Sie nicht einzugreifen brauchen.

**Fußzeilen:** Abstand: 2 cm. Fußzeilen enthalten die Seitenzählung, immer unten rechts fortlaufend.

**Gliederung:** Die Gliederung der Arbeit erfolgt nach der sachlichen Notwendigkeit. In der Regel sind enthalten: Einleitung, Hauptteil/e, Schluss. Bei einer 15-seitigen Hausarbeit sollen Einleitung und Schluss in der Regel jeweils 2 Seiten nicht überschreiten.

**Hauptteil:** Enthält die eigentliche Abhandlung. Der Hauptteil kann nach Bedarf aus mehreren Kapiteln und Argumentationsabschnitten bestehen. Zu den Titeln siehe Kapitelüberschriften.

Im Hauptteil soll die in der Einleitung formulierte Fragestellung geklärt werden. Dazu wird es in der Regel notwendig sein, Materialien und/oder Argumentationsschritte zu erarbeiten. Im Schlussteil erfolgt dann das Resümee: Das Ergebnis aus dem Hauptteil wird rekapituliert.

Zu prüfen ist, ob die in den Hauptteil aufgenommenen Abschnitte wirklich für die Bearbeitung der Fragestellung notwendig sind. Die Werk-Biographie des Autors/der Autorin zum Beispiel gehört nur in dem Umfang aufgenommen, als sie dazu dienen kann. "Nice to have" ist definitiv ein Streichvermerk.

**Hervorhebungen:** Immer kursiv. Wenn Sie in fremden Texten Hervorhebungen vornehmen, also Wörter oder Sätze kursiv setzen, müssen Sie das in der Fußnote oder Anmerkung vermerken, zum Beispiel durch: Hervorhebung vom Verfasser. Wenn Sie sicherstellen wollen, dass eine Hervorhebung, die der Autor/die Autorin selbst vorgenommen hat, auch als solche wahrgenommen wird, dann weisen Sie in der Fußnote oder Anmerkung darauf hin: Hervorhebung im Original oder Hervorhebung durch Autor/Autorin.

**Inhaltsverzeichnis:** Das Inhaltsverzeichnis folgt nach dem Deckblatt auf einer gesonderten Seite. Es enthält alle Abschnitte der Arbeit und die jeweilige Seitenzahl. Beispiel im Anhang. Schrift: 12 pt., Blocksatz, Tabulator für Platzierung der Seitenzählung. Die Angaben müssen ausgerichtet sein. Sie sehen am Beispiel für das Inhaltsverzeichnis, dass sich für Hausarbeiten mit einem Umfang von ca. 15 Seiten eine allzu feine Untergliederung nicht anbietet (siehe Struktur).

Siehe Beispiel im Anhang.

**Kapitel:** Kapitel beinhalten die Hauptteile der Arbeit (Abschnitte ersten Grades) und werden immer auf einer eigenen Seite begonnen.

**Kapitelüberschriften:** 14 pt, fett, zentriert. Danach zwei Zeilen Abstand.

**Kopfzeilen:** In der Regel kann in Seminararbeiten auf Kopfzeilen verzichtet werden. Bei Abschlussarbeiten sollen sie verwendet werden. Wenn sie benutzt werden: Abstand: 1,25 cm, Kopfzeilen beginnen mit der ersten Textseite, nie auf der Seite, mit der das jeweilige Kapitel anfängt. Sie enthalten nur die Kurzfassung des Kapitels.

**Korrekturen / Korrekturzeichen:** Sie können in Ihrer Arbeit Korrekturen so kennzeichnen, wie Sie es für richtig halten. Sobald Sie aber Korrekturen an andere geben oder von anderen bekommen, müssen Sie sich mit den üblichen standardisierten Korrekturzeichen vertraut machen. Sie finden sie im Vorlauf des *Duden* unter dem Stichwort "Textkorrektur", in der 23. Auflage S. 108-112. Professionelle Lektoren und Korrektoren benutzen sie, wie das folgende Beispiel zeigt, das ich von einer Lektorin aus Bremen erhalten habe, die mit dieser Postkarte Werbung macht:

Textgärtnerei Die Korrekturzeichen [SAMMELKARTE] #1 Falsche Huchstaben, Wärter oder  $13J\ddot{o}$ Satzzeichen werden mit die richtigen Holurch ersetzt? Wenn Buchstaben chlen,  $7.1fe$ wird einer angestrichen und am Rand mi dem fehlenden wiederholt. Irren ist menschlich. Deshalb können DAGUNA Korrekturen zurückgenommen werden. [LEKTORAT] www.textgaertnerei.de

#### **Literaturangaben:**

In der Seminararbeit wird wie folgt zitiert. Bitte beachten Sie,

- dass die Titel nicht kursiv gesetzt sind, sondern recte/normal gesetzt sind. Auch unselbständige Schriften werden nicht gesondert gekennzeichnet, etwa in Anführungen gesetzt.
- Nur bei Primärtiteln wird, falls sinnvoll, der Verlag genannt.

#### 1. Monographien:

Jürgen Pütz: Doppelgänger seiner selbst. Der Erzähler Albert Vigoleis Thelen. Wiesbaden 1990 (= DUV: Literaturwissenschaft xx), S. x-y.

#### 2. Sammelbände

In Zweifelsfällen entscheidet die Wahrheit. Beiträge zu Albert Vigoleis Thelen. Hrsg. von Jürgen Pütz. Viersen 1988.

Der Titel wird unter "In" ins Literaturverzeichnis eingeordnet.

#### 3. Beiträge zu Sammelbänden

Hubert Roland: Die "flämische Serie" des Insel-Verlags 1914-1918. In: Deutsch-belgische Beziehungen im kulturellen und literarischen Austausch 1890-1940. Hrsg. von Ernst Leonardy und Hubert Roland. Bern et al. 1999, S. x-y.

#### 4. Zeitschriftenbeiträge

Albert Vigoleis Thelen: Holländischer Brief. In: Die Literatur 33 (1930/31) H. 11, September, S. x-y.

#### 5. Jahrbücher

Jahrbücher können Sie analog zu Zeitschriften oder wie Sammelbände zitieren, bitte aber entscheiden Sie sich für eine der beiden Varianten.

Variante 1: Sammelband

Carl Einsteins *Die Kunst des 20. Jahrhunderts.* In: Jahrbuch zur Literatur der Weimarer Republik. Bd. 1. In Zusammenarbeit mit Eckhard Faul und Reiner Marx hrsg. von Sabina Becker. St. Ingbert 1995, S. 255-277.

#### Variante 2: Zeitschrift

Bernhard Adamy: Nicht nur "Enkel der Aufklärung". Schopenhauer-Anklänge bei Erich Kästner. In: Schopenhauer-Jahrbuch 68 (1987), S. 122-146.

6. Zeitungsbeiträge

Michael Schneider: Fräulein Julie im Arbeitskleid. Über Marieluise Fleißers *Eine Zierde für den Verein*. In: Frankfurter Allgemeine Zeitung, Nr. 141 vom 23.6.1982, S. 23.

#### 7. Internetbeiträge

Andreas Nentwich: Die Bewusstseinsfabrik. Martin Kessels grossartiger Roman *Herrn Brechers Fiasko*. In: Neue Zürcher Zeitung vom 21.4.2001, zitiert nach: http://www.nzz.ch/2001/04/21/li/page-article7ALGF.html (Zugriff: 9.6.2003)

Sie müssen den Zugriff aufs Internet datieren! Bitte beachten Sie die schweizerische Rechtschreibung ohne ß auch nach langem Vokal.

8. Filme The Hunted/Die Stunde des Jägers. Spielfilm. USA 2003.

Bitte keine Verlage bei Sekundärliteratur. Bei Primärtiteln ist die Nennung von Verlagen freigestellt, wenn dies aussagekräftig ist. Dies ist der Fall, wenn daraus zum Beispiel die Geschichte des Textes oder die Seriosität der Ausgabe erkennbar wird, die Sie benutzen.

Bitte passen Sie bei Reihen auf. Diese werden immer in Klammern hinter die Angaben zur Monographie, also nach dem Jahr gesetzt.

**Literaturverzeichnis:** In das Literaturverzeichnis gehören alle für dieses Arbeit benutzten Quellen, nicht nur die zitierten. Hingegen sollen Quellen, die Sie in mehr oder weniger zufälligem Zusammenhang mit der Arbeit gelesen, aber nicht genutzt haben, nicht aufgenommen werden.

Das Literaturverzeichnis wird nach Primärliteratur und Sekundärliteratur getrennt. Das Literaturverzeichnis wird alphabetisch nach den Nachnamen resp. den Titeln (bei Sammelbänden) geordnet. Zum Zitierstandard siehe unten.

**Monographien:** In sich geschlossene Abhandlungen zu einzelnen Themen. Im Unterschied zu **Sammelwerken/Sammelbänden**.

**Nachweise:** Sie müssen alle Angaben, Überlegungen und Argumente, die Sie von anderen Autoren/Autorinnen übernommen haben, in den Fußnoten nachweisen. Es reicht nicht, wenn Sie die benutzten Titel im Literaturverzeichnis aufnehmen. Ins Literaturverzeichnis gehören allerdings

auch nur die benutzten Quellen, nicht was Sie sonst noch so an Forschungsliteratur gefunden, aber nicht benutzt haben.

#### **Quellen:** Siehe **Sekundärliteratur**.

**Paginierung:** Siehe **Seitenzählung.**

**Primärliteratur:** Die behandelten Texte.

**Rechtschreibnorm:** Neue Rechtschreibung, und zwar jeweils in der neuesten Fassung. Wenn Sie die Streitereien um die Neue Rechtschreibung irritieren, bedenken Sie, dass auch die alte Rechtschreibung immer wieder angepasst und verändert worden ist, dort allerdings von einem privaten Unternehmen (das sich immerhin viel Mühe damit gemacht hat). Andernfalls wären auch damals die regelmäßigen Neuauflagen der Wörterbücher nicht sinnvoll gewesen. Also auch hier gibt es nichts wirklich Neues unter der Sonne.

**Aber aufgepasst!** Bitte zitieren Sie in der originalen Fassung ihrer Quellen. Bitte passen Sie deren Rechtschreibung nicht an.

**Reihen:** Viele wissenschaftliche Monographien aber auch Primärtitel sind in Reihen erschienen. Solche Reihen sammeln Arbeiten, die zu ähnlichen Themen verfasst worden sind. Zumindest ist das gelegentlich der Fall, zum Beispiel bei den beiden folgenden Reihen, die sich dem werk Thomas Manns und dessen Umfeld widmen:

Thomas-Mann-Studien. Hrsg. vom Thomas-Mann-Archiv der Eidgenössischen Technischen Hochschule Zürich. Zürich 1967-1988, Frankfurt/Main 1988 ff.

Thomas-Mann-Schriftenreihe. Hrsg. vom Thomas-Mann-Förderkreis München e.V. München 2001 ff.

In der Reihe der Thomas-Mann-Studien sind zum Beispiel der folgende Sammelband und die danach wiedergegebene Monographie erschienen:

Freundschaft im Exil. Thomas Mann und Hermann Broch. Hrsg. von Paul Michael Lützeler. Frankfurt/Main 2004 (= Thomas-Mann-Studien 31).

Malte Herwig: Bildungsbürger auf Abwegen. Naturwissenschaft im Werk Thomas Manns. Frankfurt/Main 2004 (= Thomas-Mann-Studien 32).

Bei der Notierung der Reihe werden nur der Reihentitel und der Band der Reihe wiedergegeben. Herausgeber, Verlag, Ort und Jahr fallen weg. Es gibt darüber hinaus auch zahlreiche Reihen, die thematisch nur bedingt zusammen gehörige Texte versammeln. Das zu entscheiden, ist aber nicht unsere Aufgabe, sondern die von Reihenherausgebern und Verlagen. Hier ein Beispiel, bei dem zum Reihentitel auch – ausnahmsweise – das Jahr gehört. Hier folgen wir aber der Vorgabe der Reihenzählung.

Zur deutschen Exilliteratur in den Niederlanden 1933-1940. Hrsg. von Hans Würzner. Amsterdam 1977 (= Amsterdamer Beiträge zur neueren Germanistik Bd. 6-1977)

Genauso wie solche wissenschaftliche Reihen werden die Reihen zum Beispiel der Taschenbuchverlage notiert: Fischer Taschenbuch, UTB, Sammlung Metzler, rororo, edition suhrkamp, stw - sie alle werden, wenn sie bibliographisch aufgenommen werden – in Klammern nachgestellt. Hier ein Beispiel (stw ist die Taschenbuchreihe Suhrkamp Taschenbuch Wissenschaft, hier sind Abkürzungen ausnahmsweise zugelassen):

Bernd Scheffer: Interpretation und Lebensroman. Zu einer konstruktivistischen Literaturtheorie. Frankfurt/M. 1992 (= stw 1028).

Bei der Angabe zu einem Aufsatz aus einem Sammelband sieht das dann so aus (re ist die Reihe Rowohlts Enzyklopädie):

Klaus R. Scherpe: Nonstop nach Nowhere City? Wandlungen der Symbolisierung, Wahrnehmung und Semiotik der Stadt in der Literatur der Moderne. In: Die Unwirklichkeit der Städte. Großstadtdarstellungen zwischen Moderne und Postmoderne. Hrsg. von Klaus R. Scherpe. Reinbek 1988 (= re 471), S.129-152.

Bei Werk- oder Briefausgaben ist es zugelassen, das Gesamtwerk als Reihe zu notieren. Hier ein Beispiel aus der Briefausgabe Theodor W. Adornos:

Theodor W. Adorno, Walter Benjamin: Briefwechsel 1928-1940. Hrsg. von Henri Lonitz. Frankfurt/M. 21995 (= Theodor W. Adorno: Briefe und Briefwechsel Bd. 1).

Bitte passen Sie auf, dass Sie Reihen nicht mit den Titeln des jeweiligen Bandes verwechseln. Die Titel der Bände stehen regelmäßig auf einer rechten Seite (S. 3), die Reihentitel auf einer linken Seite (meist S. 2).

**Sammelwerke/Sammelbände:** Ein Band, in dem Aufsätze verschiedener Autoren zu einem Thema oder mehrere Aufsätze eines Autors veröffentlicht werden, die dann mehr oder weniger zusammengehören. Im Unterschied zu **Monographien** und **Zeitschriften**.

**Schluss:** Der Schluss fasst die Ergebnisse des Hauptteils zusammen und erläutert, inwieweit die Fragestellung der Einleitung beantwortet wurde oder welche Fragen sich daraus ergeben.

**Schrift:** Arial oder Times/TimesRoman 12 pt. 1,5-zeilig, für Fußnoten 10 pt., 1 zeilig.

**Seitenzählung** Die Seitenzählung wird in die Fußzeile aufgenommen. Abstand: 2 cm, rechtsbündig, 12 pt. Die Seitenzählung beginnt mit dem Deckblatt, wird aber erst ab der Einleitung gedruckt.

**Seitenrand:** Siehe Standardseite.

**Sekundärliteratur:** Die Forschungsliteratur und andere Hilfsmittel, die benutzt worden sind, um die Primärliteratur zu behandeln. Dazu können auch Primärtitel anderer Autorinnen und Autoren gehören.

**Standardseite:** Eine Standardseite hat die folgenden Merkmale. Format: DIN A 4, linker Rand: 5 cm, rechter Rand 2,5 cm, Rand oben: 2,5 cm, Rand unten: 3 cm, Kopfzeile: 1,25 cm, Fußzeile: 2 cm, Schrift: Arial oder Times/TimesRoman 12 pt, für Fußnoten 10 pt., Zeilenabstand: 1,5 zeilig, für Fußnoten 1 zlg.

**Struktur:** Die Struktur bildet die Denk- und Argumentationsbewegung der Arbeit ab. Die einzelnen Abschnitte oder Kapitel sollten deutlich voneinander unterschieden sein und dennoch einen Zusammenhang bilden. In der Regel umfasst die Struktur der Arbeit: Einleitung, Hauptteil, Schluss. Hinzu kommen einige formale Teile wie: Deckblatt, Inhaltsverzeichnis und Literaturverzeichnis. Gelegentlich kommen Anhänge hinzu. Eine Standardabfolge sieht zum Beispiel so aus:

- Titelblatt
- Inhaltsverzeichnis
- Einleitung
- Hauptteil/e
- Schluss oder Zusammenfassung
- Literaturverzeichnis oder Bibliographie
- Anhang (zum Beispiel Textbeispiele, Fotos etc.)
- Erklärung zur selbständigen Erarbeitung

Im Inhaltsverzeichnis werden alle Teile aufgeführt, die nach ihm folgen (außer der Erklärung zur selbständigen Erarbeitung). Hinzugefügt wird jeweils die Seite, mit der der jeweils genannte Abschnitt anfängt. Im Anhang finden Sie ein Beispiel für ein Inhaltsverzeichnis. An dem Beispiel sehen Sie auch, dass sich eine allzu feine Gliederung nicht anbietet: Sie haben dann nur noch etwa eine Seite für jeden abzuhandelnden Punkt. Eine zusammenhängende Argumentation oder Darstellung würde damit unterbunden.

**Thema:** Das Thema einer Hausarbeit richtet sich zwingend nach dem Thema der Veranstaltung, in der die Arbeit verfasst wird. In jedem Fall wählen Sie das Thema jedoch selbst. Das Thema der Abschlussarbeit vereinbaren Sie mit Ihrem Betreuer. Das Thema soll außerdem zum Umfang der Arbeit und zum Stand Ihrer Ausbildung passen. Wählen Sie eine Fragestellung, die Sie auf 15 Seiten (Seminararbeit) oder auf 80 Seiten (Abschlussarbeit) sinnvoll abhandeln können. Überblicksdarstellungen eignen sich dafür in keinem Fall, zumal Sie nur eine bestimmte, knapp bemessene Zeitspanne haben, in der Sie an Ihrer Arbeit sitzen können. Bereiten Sie sich darauf vor, dass der Sprung von einer Arbeit mit 15 Seiten zu einer Arbeit mit 80 Seiten eine enorme Anstrengung darstellt. Nutzen Sie die Seminararbeiten dafür, sich darauf vorzubereiten. Beraten Sie sich mit Ihrem Seminarleiter und Betreuer.

**Titel:** Titel werden wie Namen von Institutionen oder Zeitungen im Fließtext immer kursiv gesetzt, damit sie eindeutig erkennbar sind. In der Literaturangabe werden sie aber normal gesetzt. Hier sind sie durch den Ort, an dem sie stehen, eindeutig gekennzeichnet. Siehe auch **Literaturangaben**. Sie finden die Titel von Büchern regelmäßig auf der Titelei genannten Seite 3, einer rechten Seite. Wenn Sie auf der Titelei außer Autor und Titel nichts verzeichnet sehen, finden Sie weitere Angaben auf linken Seiten. Die Reihen meist auf S. 2, Verlag, Ort, Auflage und Jahr meist auf S. 3, gelegentlich auch am Ende des Buches.

#### **Titelblatt:** Siehe **Deckblatt.**

#### **Uhrzeit:** Siehe **Datum und Uhrzeit**.

**Umfang:** Wird nach Standardseiten netto gerechnet, also ohne Deckblatt, Inhaltsverzeichnis und Literaturverzeichnis.

**Vorlagen:** Sie können sich die Arbeit bei der Gestaltung Ihrer kleinen Studie erleichtern, indem Sie eine Druckvorlage erstellen. Dort legen Sie Formalia fest wie Satzspiegel, alle Einzüge und Abstände, die Typographie inklusive Zeichengröße und Zeilenabstand (Durchschuss). Die Arbeit daran lohnt sich, können Sie diese Druckvorlage doch ihr gesamtes Studium durch benutzen und sogar Ihre Abschlussarbeit damit gestalten.

**Zeilenabstand:** 1,5-zeilig für Fließtext, 1-zeilig für Fußnoten.

**Zeitschrift:** Zeitschriften sind regelmäßig erscheinende Veröffentlichungen. Der Erscheinungsrhythmus kann zwischen zwei und 24 Ausgaben pro Jahr liegen. Wissenschaftliche Zeitschriften beschränken sich meist auf zwei bis vier Ausgaben jährlich. Sie sind abzugrenzen von Zeitungen (Tagespresse) und Publikumszeitschriften (die wöchentlich bis monatlich erscheinen) einerseits, den Reihen und Jahrbüchern andererseits. Bei Zeitschriften werden der Titel, die Nummer des Jahrgangs, das Jahr des Jahrgangs, falls möglich Heft oder Nummer notiert. Gelegentlich kommt der Ort in Klammern hinzu. Ein Beispiel:

Erhard Schütz: "Du brauchst bloß in die Zeitung hineinzusehen". Der große Roman im "feuilletonistischen Zeitalter". Robert Musils "Mann ohne Eigenschaften" im Kontext. In: Zeitschrift für Germanistik NF 7 (1997) H. 2, S. 278-291.

N.F. heißt hier Neue Folge. Nach der Übernahme der Zeitschrift, die ein Fachblatt der DDR-Germanistik war, durch den Verlag Peter Lang wurde mit einer neuen Zählung begonnen.

**Zeugnis:** Hauptseminarscheine dürfen Sie erst im Hauptstudium erwerben. Damit Sie nicht irrtümlich einen Schein erhalten, der Ihnen später nichts nützt, fügen Sie der Hauptseminararbeit bitte eine Kopie Ihres Zwischenprüfungszeugnisses bei.

Zitate: Zitate werden immer in "Anführungszeichen" gesetzt, nie kursiv. Bei wörtlicher Rede oder Zitat im Zitat werden die "doppelten Anführungszeichen zu ,einfachen' Anführungszeichen". Bitte keine spitzen <Klammern> und keine spitzen »typographischen« Anführungszeichen benutzen, auch wenn sie im Original verwandt worden sind. Sie werden von Ihnen zu ganz normalen Anführungszeichen umgewandelt.

#### **Zitate, freigestellt:**

Wenn Sie Zitate freistellen (ab mehr als drei Zeilen Umfang), dann gehen Sie folgendermaßen vor: 1. Sie streichen die Anführungs- und Ausführungszeichen, Anführungen im Zitat werden dann wieder doppelt, 2. Sie geben eine Zeile Abstand vor und eine Zeile Abstand nach dem Zitat, 3. Sie geben als linken Einzug 0,5 cm und rechten Einzug 0,5 cm ein, 4. Sie reduzieren die Zeichengröße auf 11 pt., 5. Sie reduzieren den Zeilenabstand auf 1 zlg,

6. Wenn Sie am Anfang oder Ende den Satz abschneiden, dann kennzeichnen Sie das mit eckigen Klammern. Siehe **Eingriffe in fremde Texte / Zitate**.

#### **Zitierstandards**

1. Primärtitel können im Fließtext mit Kürzeln und immer in Klammern zitiert werden, z.B. (KKM 34) für Keun: Das kunstseidene Mädchen. Sie können, wenn Sie nur einen Titel behandeln, auch einfach nur die Seitenzahlen in Klammern benutzen. Siglen bitte im Anhang, in erster Fußnote oder bei erster Nennung auflösen. Sekundärliteratur bitte nur in Fußnoten.

2. Bitte bei der ersten Nennung in Seminararbeiten eine Sekundärquelle vollständig angeben. Ab der zweiten Nennung bitte mit Verweis auf Erstnennung zitieren, z.B.: Pütz: Thelen (wie Anm. x), S. xx.

3. In Abschlussarbeiten sollten Sie mit Kurztiteln arbeiten. Zum Beispiel: Müller 1998, S. x.

4. Wenn Sie nicht aus der Originalquelle zitieren, dann machen Sie bitte in der Fußnote die folgenden Angaben: Zitiert nach: Erhard Schütz: Romane der Weimarer Republik. München 1986, S. x. Wenn Sie die Arbeit von Schütz bereits zitiert haben, können Sie auch so vorgehen: Zitiert nach: Schütz (wie Anm. x), S. z.

**Zwischenüberschriften:** 12 pt., fett, zentriert, danach 2 Zeilen Abstand

#### Anhang:

- Beispiel Titelblatt
- Beispiel Inhaltsverzeichnis
- Beispiel Literaturverzeichnis
- Zum Weiterlesen

Oben links, linksbündig: Universität Fachbereich oder Institut (Sommer- oder Wintersemester plus Jahr) (Kurs) (Kursleiter) Alles normal und nicht fett oder kursiv.

> Mitte, zentriert: **Thema der Arbeit (18 pt, fett)**  Untertitel (14 pt, normal)

> > Autor/in (14 pt) Matrikelnummer (12 pt)

Unten links: Adresse incl. Mailadresse Datum

Formalia-Seminararbeiten 200904.doc 14

# Inhalt

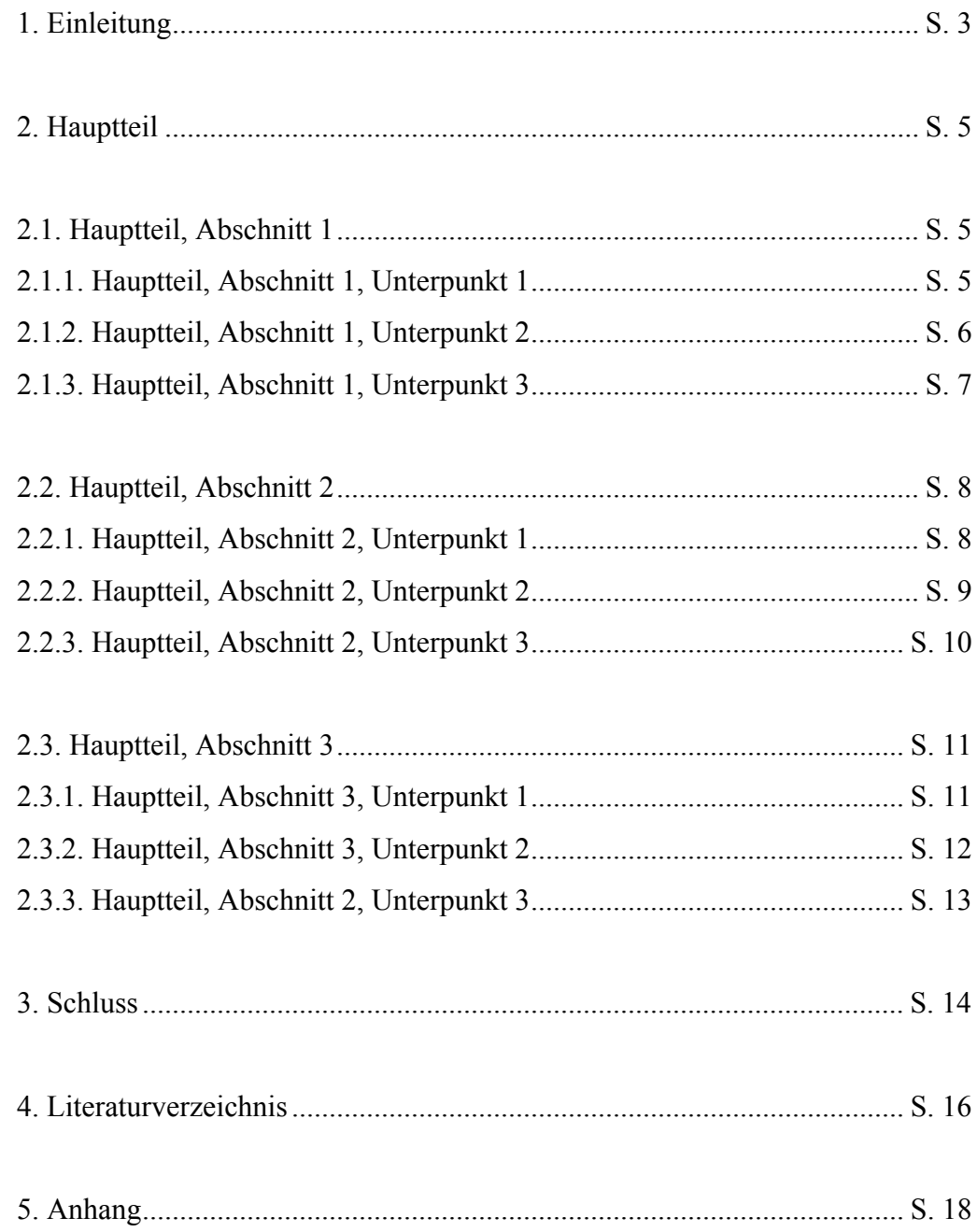

## **Literaturverzeichnis**

Primärliteratur

Gottfried Benn: Gesammelte Prosa. Textrevision und Nachwort von Gerhard Schuster. Stuttgart: Klett Cotta<sup>2</sup>1986 (= Cotta's Bibliothek der Moderne 43). (EA 1928).

Bertolt Brecht: Gesammelte Werke in 20 Bänden. 125.-132. Tsd. Frankfurt/M.: Suhrkamp 1982.

Willi Bredel: Maschinenfabrik N. & K. Ein Roman aus dem proletarischen Alltag. Wien, Berlin, Zürich: Internationaler Arbeiter-Verlag 1930. ... Nachdruck: Hrsg. und kommentiert vom Arbeitskollektiv "Proletarischrevolutionäre Romane". Berlin: Oberbaumverlag 1971. Zitiert wird der Nachdruck.

Hans Fallada: Bauen, Bonzen, Bomben. Roman. Berlin: Vier Falken [1938] (EA: Rowohlt: Berlin 1931).

Marieluise Fleißer: Mehlreisende Frieda Geier. Roman vom Rauchen, Sporteln, Lieben und Verkaufen. Berlin: Gustav Kiepenheuer 1931.

Marieluise Fleißer: Gesammelte Werke. Hrsg. von Günther Rühle. 3 Bde. Frankfurt/M.: Suhrkamp<sup>2.</sup>1983 (EA 1972).

Karl Heinrich Waggerl: Brot. Roman. Leipzig: Insel 1930.

#### Sekundärliteratur

Theodor W. Adorno: Minima Moralia. Reflexionen aus dem beschädigten Leben. Frankfurt/M. 201991.

Theodor W. Adorno, Walter Benjamin: Briefwechsel 1928-1940. Hrsg. von Henri Lonitz. Frankfurt/M. 21995 (= Theodor W. Adorno: Briefe und Briefwechsel Bd. 1).

Claudia Albert: Lust an der Gewalt. Opfer und Täter in Marieluise Fleißers Roman "Eine Zierde für den Verein". In: Literatur für Leser (1991) H. 1, S. 18-30.

Friedrich Albrecht: Die Erzählerin Anna Seghers 1926-1933. Berlin 1965 (= Neue Beiträge zur Literaturwissenschaft).

Norbert Altenhofer: Die zerstörte Überlieferung. Geschichtsphilosophie der Diskontinuität und Traditionsbewußtsein zwischen Anarchismus und konservativer Revolution. In: Weimars Ende. Prognosen und Diagnosen in der deutschen Literatur und politischen Publizistik 1930-1933. Hrsg. von Thomas Koebner. Frankfurt/M. 1982 (= st 2018), S. 330-347.

Katharina von Ankum: Material Girls: Consumer Culture and the "New Woman" in Anito Loos' *Gentlemen prefer blondes* and Irmgard Keun's *Das kunstseidene Mädchen.* In: Colloquia Germanica 27 (1994) Nr. 2, S. 159-172.

Ulrike Baureithel: "Das feste Land wird auf allen Gebieten verlassen". Arnolt Bronnen als Medienautor (1920-1942). In: Verkehrsformen und Schreibverhältnisse. Medialer Wandel als Gegenstand und Bedingung von Literatur im 20. Jahrhundert. Hrsg. von Jörg Döring, Christian Jäger und Thomas Wegmann. Opladen 1996a, S. 54-73.

Ulrich Beck: Risikogesellschaft. Auf dem Weg in eine andere Moderne. Frankfurt/M. 1986 (= es NF 365).

Elisabeth Beck-Gernsheim: Auf dem Weg in die postfamiliale Familie – Von der Notgemeinschaft zur Wahlverwandtschaft. In: Riskante Freiheiten. Individualisierung in modernen Gesellschaften. Hrsg. von Ulrich Beck und Elisabeth Beck-Gernsheim. Frankfurt/M. 1994 (= es NF 816), S. 115-138.

Thomas Müller: Passionsmotive in der linksexpressionistischen proletarischrevolutionären und antifaschistischen Kunst und Literatur. In: Erbe und Gegenwart (Halle) 2 (1988), S. 118-126.

Helmut F. Pfanner: Die ,Provinzliteratur' der zwanziger Jahre. In: Die deutsche Literatur in der Weimarer Republik. Hrsg. von Wolfgang Rothe. Stuttgart 1974, S. 237-254.

Philosophisches Wörterbuch. Hrsg. von Georg Klaus und Manfred Buhr. 2 Bde. Westberlin 1987.

Rolf Günther Renner: Moderne. In: Literaturwissenschaftliches Lexikon. Grundbegriffe der Germanistik. Hrsg. von Horst Brunner und Rainer Moritz. Berlin 1997, S. 233-236.

Gerd Roloff: Irmgard Keun – Vorläufiges zu Leben und Werk. In: Zur deutschen Exilliteratur in den Niederlanden 1933-1940. Hrsg. von Hans Würzner. Amsterdam 1977 (= Amsterdamer Beiträge zur neueren Germanistik Bd. 6-1977), S. 45-68.

Karlheinz Rossbacher: Heimatkunstbewegung und Heimatroman. Zu einer Literatursoziologie der Jahrhundertwende. Stuttgart 1975.

Wolfgang Rothe: Schriftsteller und totalitäre Welt. Bern, München 1966.

Bernd Scheffer: Interpretation und Lebensroman. Zu einer konstruktivistischen Literaturtheorie. Frankfurt/M. 1992 (= stw 1028).

Klaus R. Scherpe: Nonstop nach Nowhere City? Wandlungen der Symbolisierung, Wahrnehmung und Semiotik der Stadt in der Literatur der Moderne. In: Die Unwirklichkeit der Städte. Großstadtdarstellungen zwischen Moderne und Postmoderne. Hrsg. von Klaus R. Scherpe. Reinbek 1988 (= re 471), S.129-152.

Michael Schneider: Fräulein Julie im Arbeitskleid. Über Marieluise Fleißers "Eine Zierde für den Verein". In: Frankfurter Allgemeine Zeitung, Nr. 141 vom 23.6.1982, S. 23.

Thomas Schneider: "Die Meute hinter Remarque." Zur Diskussion um *Im Westen nichts Neues* 1928-1930. In: Jahrbuch zur Literatur der Weimarer Republik. Bd. 1. In Zusammenarbeit mit Eckhard Faul und Reiner Marx hrsg. von Sabina Becker. St. Ingbert 1995, S. 143-170.

Ralf Schnell: Traditionalistische Konzepte. In: Literatur in der Bundesrepublik Deutschland bis 1967. Hrsg. von Ludwig Fischer. München 1986 (= Hansers Sozialgeschichte der deutschen Literatur vom 16. Jahrhundert bis zur Gegenwart 10), S. 214-229, 705-707 (Anmerkungen).

Franz Schonauer: Die Partei und die Schöne Literatur. Kommunistische Literaturpolitik in der Weimarer Republik. In: Die deutsche Literatur in der Weimarer Republik. Hrsg. von Wolfgang Rothe. Stuttgart 1974, S. 114-142.

Andreas Schrade: Anna Seghers. Stuttgart, Weimar 1993 (= Sammlung Metzler 275).

Erhard Schütz: Romane der Weimarer Republik. München 1986.

Erhard Schütz: "Du brauchst bloß in die Zeitung hineinzusehen". Der große Roman im "feuilletonistischen Zeitalter". Robert Musils "Mann ohne Eigenschaften" im Kontext. In: Zeitschrift für Germanistik NF 7 (1997) H. 2, S. 278-291.

Erhard Schütz: Thesen zum Podium ,Drei Wege zur Moderne'. MS. Berlin o.J.

Hagen Schulze: Staat und Nation in der europäischen Geschichte. München  $21995$  (= Europa bauen).

Jürgen Schutte: "Ein Jammer, daß nicht alle Fabrikanten so sind!" Zu Rudolf Herzogs Industrieromanen. In: Erfahrung und Ideologie. Studien zur massenhaft verbreiteten Literatur. Hrsg. von Jürgen Schutte. Berlin 1983 (= Literatur im historischen Prozeß N.F. 7), S. 80-125.

Hans-Georg Soeffner: "Typus und Individualität" oder "Typen der Individualität"? Entdeckungsreisen in das Land, in dem man zuhause ist. In: Typus und Individualität im Mittelalter. Hrsg. von Horst Wenzel. München 1983, S. 11-44.

Kurt Sontheimer: Literatur im politischen Kontext. Anmerkungen eines Politologen zu Fragen literaturwissenschaftlicher Interpretation am Beispiel der Weimarer Republik. In: Historizität in Sprach- und Literaturwissenschaft. Vorträge und Berichte der Stuttgarter Germanistentagung 1972. In Verbindung

mit Hans Fromm und Karl Richter hrsg. von Walter Müller-Seidel. München 1974, S. 455-466.

Ilja Srubar: Zur Formierung des soziologischen Blickes durch die Großstadtwahrnehmung. In: Die Großstadt als Text. Hrsg. von Manfred Smuda. München 1992, S. 37-52.

Wilhelm Stapel: Der Geistige und sein Volk. Eine Parole. In: Deutsches Volkstum 12 (1930) Januar, H. 1, S. 1-8.

Brita Steinwendtner: Hiobs Klage heute: Die biblische Gestalt in der deutschen Literatur des 20. Jahrhunderts. Innsbruck 1990.

### **Zum Weiterlesen**

*Auf dem neuesten Stand und unter Berücksichtigung der neuen Studiengänge und der Arbeitsbedingungen dort: eine pragmatische und lösungsorientierte Einführung in das wissenschaftliche Arbeiten.* 

Walter Delabar: Einführung in die literaturwissenschaftlichen Arbeitstechniken. Darmstadt: Wissenschaftliche Buchgesellschaft 2009.

*Natürlich sollte dieses Werk (oder das eines anderen Verlags) immer auf dem Schreibtisch stehen und benutzt werden:* 

Duden. Rechtschreibung der deutschen Sprache. 21., völlig neu bearbeitete und erweiterte Auflage. Hrsg. von der Dudenredaktion. Auf der Grundlage der neuen amtlichen Rechtschreibregeln. Mannheim, Leipzig, Wien, Zürich 1996 (= Duden in zwölf Bänden Bd. 1).

*Ab der 21. Auflage ist die Neue Rechtschreibung im Duden berücksichtigt. Dort findet man nicht nur die richtigen Schreibweisen, sondern auch Richtlinien für den Schrift- und Maschinensatz und die Korrekturvorschriften. Da heute die meisten wohl ihre Arbeiten auf dem Rechner schreiben, sollten die Regeln für den Schriftsatz angewandt werden. Für alle, die professionell mit Texten umgehen, beinhaltet der Duden Basiswissen. Aber aufpassen: Der Duden ist nicht unfehlbar. Spätere Auflagen haben eine Reihe von Korrekturen und weitere Neuerungen berücksichtigt. Hilft aber alles nur, wenn man reinschaut.* 

*Für diejenigen, für die Duden eine echte Autorität ist, aber zu dick:* 

Jürg Niederhauser: Duden. Die schriftliche Arbeit. Ein Leitfaden zum Schreiben von Fach-, Seminar-, und Abschlussarbeiten in der Schule und beim Studium. Literatursuche, Materialsammlung und Manuskriptgestaltung mit vielen Beispielen. 3., völlig neu erarbeitete Auflage. Mannheim, Leipzig, Wien Zürich 2000.

*Hier werden Zitierregeln, die Gestaltung der Arbeit und einige Hinweise zum Beispiel zu den Korrekturzeichen gegeben. Die Behandlung von Titeln in Literaturangaben (sie werden hier kursiv gesetzt) führt leider zu einem unruhigen Schriftbild, was die Lektüre erschwert.* 

*Eine Anleitung zum wissenschaftlichen Arbeiten für Studierende geben auch:* 

Burkhard Moennighoff und Eckhard Meyer-Krentler: Arbeitstechniken Literaturwissenschaft. 11., korrigierte und aktualisierte Auflage. München  $2003$  (= UTB 1582).

*Eine insgesamt freundliche und kompetente Einführung, die sich auf die wesentlichen Hilfestellungen und Hinweise konzentriert: Nämlich wie man Themen findet und formuliert, einen Zeitplan erstellt, das Material sammelt,*  *um daraus am Ende eine Seminararbeit erstellt. Hilfreich sind auch die Bibliografien und Listen (Abkürzungen etc.).* 

*Ausführlich und mit sehr hilfreichen Tipps für die wissenschaftliche Hausarbeit und das Referat (inkl. Tipps wie man am besten Referate hält, und nicht nur schreibt) ist der Band von Norbert Franck. Außerdem hat er sehr gute Hinweise, über das Erstellen von Vortragsfolien. Insgesamt gelten wohl zwei Grundempfehlungen: einen kühlen Kopf behalten und auf das Publikum der eigenen Arbeit achten.* 

Norbert Franck: Handbuch Wissenschaftliches Arbeiten. Frankfurt/M. 2004 (= Fischer Information und Wissen. Fischer Taschenbuch 15186).

*Für den, der sich dafür interessiert, warum man was wie typografisch behandelt, ist das die richtige Einsteigerlektüre:* 

Hans Peter Willberg, Friedrich Forssmann: Erste Hilfe Typographie. Ratgeber für Gestaltung mit Schrift. Mainz 2000.

*Das Schöne an diesem Buch ist, dass es nicht nur Regeln auflistet, sondern die Gründe dafür aufzeigt, warum sie angewandt werden.*

*Auch Recherchieren will gelernt sein – das weiß jeder Polizist und jeder Krimileser. Nur Germanisten glauben, dass ihnen die richtigen Bücher schon irgendwie in die Hände fallen, oder?* 

Carl Paschek: Praxis der Literaturinformation Germanistik. 2. völlig neu bearbeitete Auflage. Berlin: Weidler-Buchverlag 1999 (= Germanistische Lehrbuchsammlung 48).

*Carl Paschek hat seine 1986 zum ersten Mal erschienene Anleitung wirklich auf den neuesten Stand gebracht. Hier erfährt man, wie man die notwendigen Informationsmittel sucht und findet, um eine literaturwissenschaftliche Arbeit zu schreiben- inklusive des World Wide Web. Dröges Zeug, dieses Systematik – aber ohne das wird man große Arbeiten wie sie zum Beispiel zum Abschluss des Studiums geschrieben werden, nicht wirklich sauber hinkriegen. Außerdem stehen hier nahezu alle relevanten Nachschlagewerke mit richtigem Titel. Was ist zum Beispiel der Eppelsheimer-Köttelwesch? Nachschlagen. Eine Anschaffung fürs Germanistenleben.* 

Literatur zur Vorbereitung, die in die Handbibliothek gehört

*Eigentlich ein Muss vom Studienbeginn an, aber manchmal kommt man zu spät drauf:* 

Autorenlexikon deutschsprachiger Literatur des 20. Jahrhunderts. Hrsg. von Manfred Brauneck unter Mitarbeit von Wolfgang Beck. Überarbeitete und erweiterte Neuausgabe. 24.-33. Tsd. Reinbek 1991 (= rororo 6333)

*Die wichtigsten Autorinnen und Autoren und deren wichtigste Daten in einem handlichen Taschenbuch. Leider nur fürs 20. Jahrhundert und leider auch mit* 

Formalia-Seminararbeiten 200904.doc 21

*Lücken. In meiner Ausgabe fehlt zum Beispiel Peter Suhrkamp, der zwar vor allem Verleger, aber eben auch Redakteur und Autor war.*